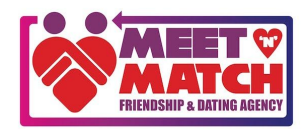

## EasyRead guide to joining a Zoom meeting on a smartphone or tablet

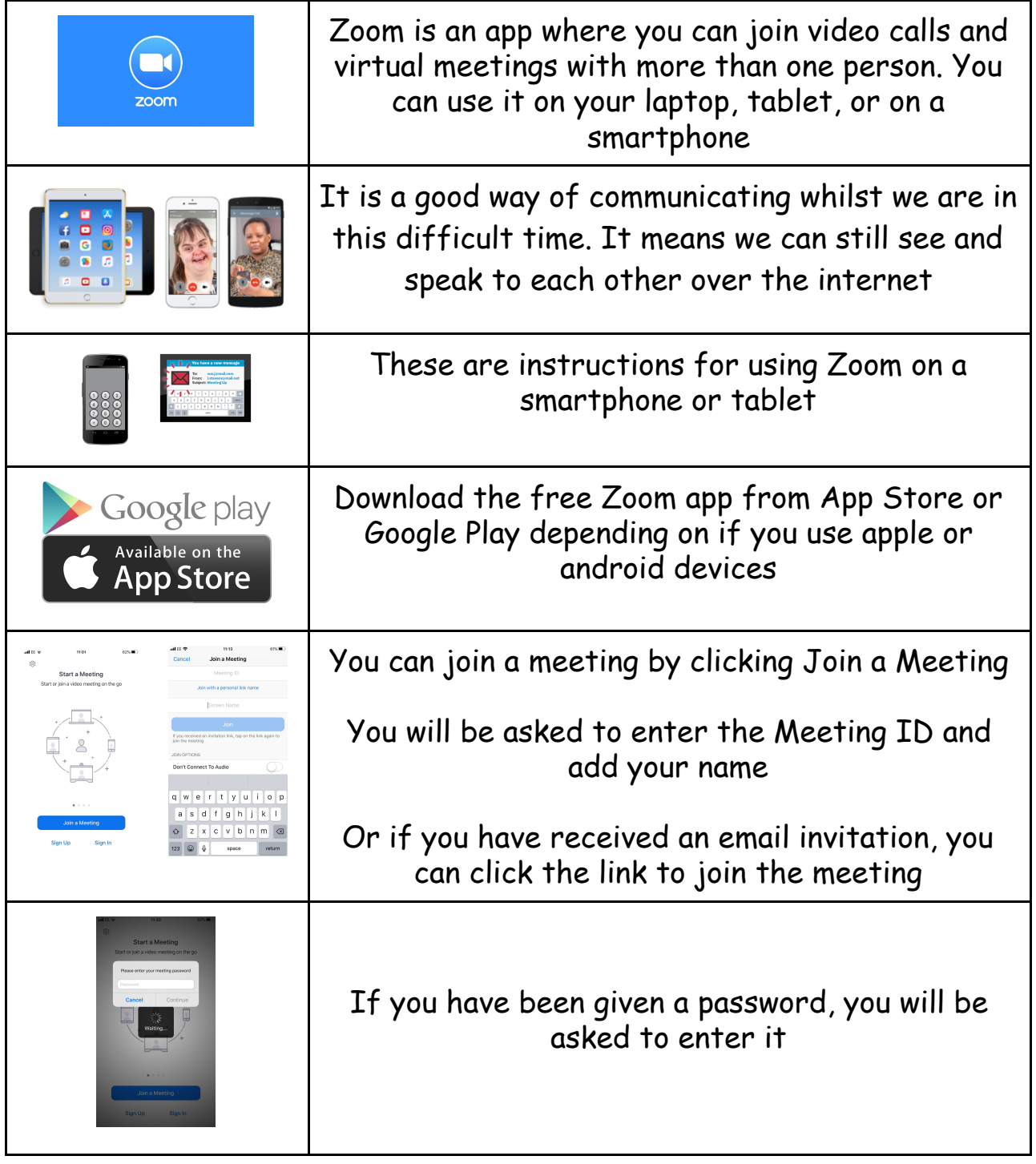

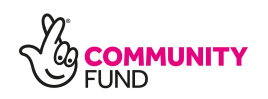

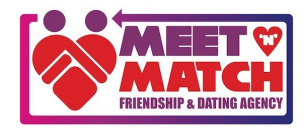

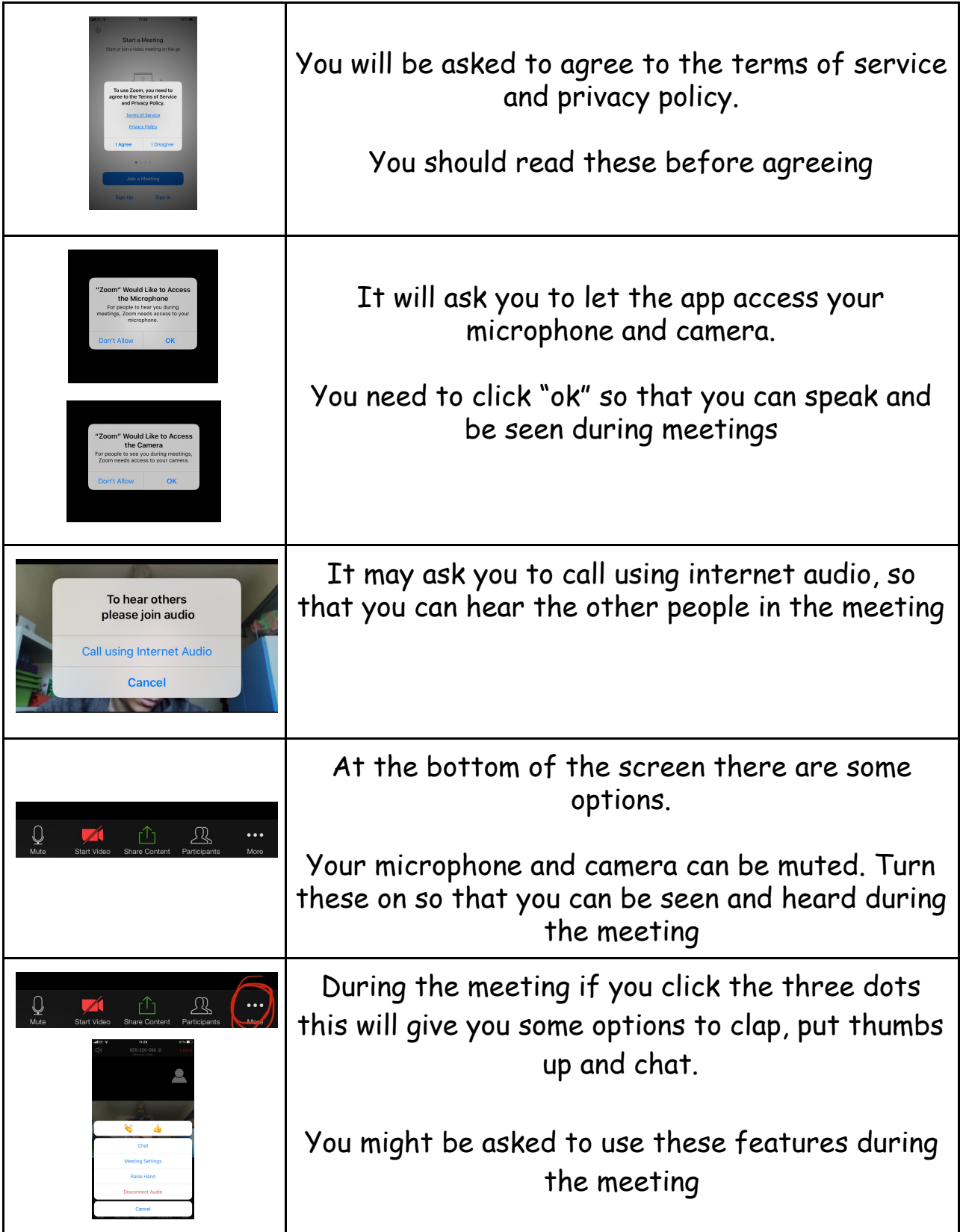

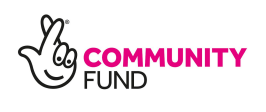